## Math 110 and 120 Online Accelerated course

Take this course only if you intend to take both math 110 and 120 this semester Fall 2012

Instructor: Evan Innerst email: innerst@smccd.edu Phone: 650-306-3256

<u>Required Materials:</u> An access code for MyMathLab (there is an electronic version of the textbook within MyMathLab) and a scientific calculator. The access code can be purchased in the bookstore or online when you sign up for MyMathLab.

**Optional Materials:** 

**TheTextbook:** Elementary and Intermediate Algebra by Jay Lehmann. If you buy the text book, then be sure to get it packaged with the access code.

A **graphing calculator** – **highly recommended**. In all future classes you will likely have to use a graphing calculator and this is a good time to learn how to use one. The book gives examples of how to use the graphing calculator to check answers, so it will give you an advantage on the midterm and the final if you know how to use it.

<u>Course website:</u> All of the online components for the course will done on MyMathLab which can be found at www.pearsonmylabs.com (See page 4 for information on logging in and getting started).

<u>Orientation Meeting:</u> There will be an orientation meeting on Wednesday August 22 from 3:10 – 4:30 in Building 3 Room 142. The meeting is optional, but recommended. If you do not attend the meeting you will still be held responsible for understanding how the course works.

### **Course Student Learning Outcomes (SLOs)**

### **Math 110**

- SLO 1: Solve linear algebraic equations and inequalities that model a given application.
- SLO 2: Simplify polynomials, and rational expressions.
- SLO 3: Construct and analyze a linear graph in a Cartesian coordinate system.
- SLO 4: Construct and solve quadratic and rational equations to model a given application.
- SLO 5: Solve a two by two system of linear equations.

### **Math 120**

- SLO 1: Write and solve linear, quadratic, exponential, and logarithmic equations and inequalities that model a given application.
- SLO 2: Use and interpret function notation in algebraic, numerical, verbal, and graphical contexts.
- SLO 3: Analyze and solve quadratic, exponential, and logarithmic equations.
- SLO4: Graph and analyze linear, quadratic, exponential, and logarithmic functions.

**Homework (25% of the grade):** There are between 10 and 20 problems for each section of the book which are to be completed on MyMathLab. You may work the problems an unlimited number of times. You need to get 80% in each of the HW assignments before you can take the quiz for that unit. You should expect to spend 1-2 hours per assignment and there are about 4 to 6 assignments per week. See the suggested schedule to see when you should complete each section.

**Quizzes (15% of the grade):** There is a quiz of about 10 questions for each unit to be taken on MyMathLab. You will have 3 chances to take these quizzes. You must score 80% or better on each of the HW sections in the unit before you can take the quiz.

**Tests (60% of the grade):** For each course (math 110 and math 120) there will be a midterm to take online and a final to take in the Learning center. You must have 80% or better on each HW assignment and attempt all of the prior quizzes before you can take the midterm or the final for a class.

Midterms are taken in MyMathLab and you are given one chance to take the midterm.

The finals will be taken in the learning center. When you have completed everything, then you will send a request to me (at least one week in advance) and I will put it in the learning center for you.

| Test             | Coverage                       |
|------------------|--------------------------------|
| Math 110 Midterm | Chapters 1 -4                  |
| Math 110 Final   | Chapters 1 – 8, 12.1 – 12.3    |
| Math 120 Midterm | Chapters 9 and 10, 11.1 – 11.4 |
| Math 120 Final   | Chapters 9 – 13, 15.1 – 15.3   |

**Grades:** Final grades will be calculated on the following scale

Incompletes will not be given unless you have completed at least 75% of the class and have a chance of passing the class with a C or better once the work is completed.

Some words of advice: Start each weeks work well ahead of the due date. If you get 100% on the HW and Quizzes, then you will only need a 50% average on the tests to pass the class. Where people get in trouble is when they wait till the due date and don't finish the HW. Not only do they not learn the material, but they put a lot of extra pressure on doing well on the tests. With unlimited tries on the HW and, if you start early, you can get help on the things you don't understand well before the due date.

## Math 110/120 Accelerated Course

## Suggested Schedule Fall 2012

| Unit | Dates*        | Things to do                                |
|------|---------------|---------------------------------------------|
| 1    | 8/20- 8/27    | Orientation, Chapter 1, Quiz 1              |
| 2    | 8/28 – 9/3    | Chapter 2, Quiz 2                           |
| 3    | 9/4 – 9/10    | Chapter 3, Quiz 3                           |
| 4    | 9/11 – 9/17   | Chapter 4, Online Midterm (chapters 1 – 4)  |
| 5    | 9/18 – 9/24   | Chapter 5, Quiz 4                           |
| 6    | 9/25 – 10/1   | Chapter 6 (skipping 6.4), Quiz 5            |
| 7    | 10/2 – 10/8   | Chapter 7, Quiz 6                           |
| 8    | 10/9 – 10/15  | Chapter 8, Quiz 7                           |
| 9    | 10/16 – 10/22 | 12.1 – 12.3, Final exam for Math 110*       |
| 10   | 10/23 – 10/29 | 9.1 – 9.4, Quiz 8                           |
| 11   | 10/30 – 11/5  | 9.5 – 9.7, 10.1 Quiz 9                      |
| 12   | 11/6 – 11/12  | 10.2 – 10.5, Quiz 10                        |
| 13   | 11/13 – 11/19 | 11.1 – 11.4, Online Midterm ( ch 9 to 11.4) |
| 14   | 11/20 – 11/26 | 11.5, 11.6, 12.4, 12.5, Quiz 11             |
| 15   | 11/27 – 12/3  | 12.7, 12.8, 13.1, 13.2, Quiz 12             |
| 16   | 12/4 - 12/10  | 13.3 – 13.5, 15.1, Quiz 13                  |
| 17   | 12/11-12/18   | 15.2, 15.3, Final exam for Math 120         |

The dates are given as a suggestion of how you can finish both classes in one semester. Once you finish math 110 you will need to do a late add to get registered in math 120.

The online assignments of a given week are due by midnight on the last day of that week. Notice that these weeks go Tuesday to Monday, so that all due dates are Mondays.

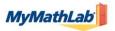

## **Your Instructor's Course ID:**

# innerst55716 (math 110) innerst25215 (math 120)

- 1. Go to www.pearsonmylabs.com
- 2. Select Student under Register

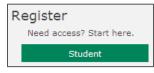

3. Enter the Course ID (provided above) and click Continue

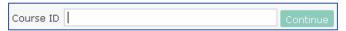

**4.** If you have ever used a Pearson website (for example, MyITLab, Mastering, MyMathLab, MyPsychLab), **enter your** Pearson account **username and password** and **Sign In.** 

OR

If you have never used a Pearson product before, select "**Create**." Be sure to write down your new Pearson username and password in a convenient spot.

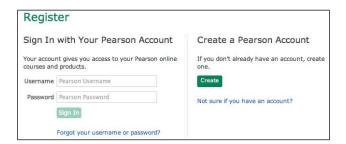

- **5.** Choose an available option to access your instructor's online course.
  - **a.** Use an Access Code that came with your text or that you purchased separately from the bookstore,
  - **b.** Buy access using a credit card or PayPal,
  - **c.** Get 17 days of *Temporary Access* (If available, there will be a text link near the bottom of the page.)
- 6. Click **Go To Your Course** from the confirmation page. Then in the left panel under *MyLab/Mastering New Design*, **click the course name** to start your work.